**User Interface** 

# CH#

# USER INTERFACE

|              |                                                  | 12/06    |
|--------------|--------------------------------------------------|----------|
| Topic<br>No. |                                                  | Page No. |
|              | USER INTERPACE  2.1 Input/output (I/O) Functions |          |
| Man          | 2.1.1 printf()                                   |          |
| Maa          | 2.1.2 Format specifiers                          | 32       |
| 2.1          | 2.1.3 scanf()                                    |          |
|              | 2.1.4 getch()                                    |          |
|              | 2.1.5 Statement terminator                       |          |
|              | 2.1.6 Escape Sequence                            |          |
|              | OPERATORS                                        |          |
|              | 2.2 Assignment Operator                          |          |
|              | 2.2.1 Arithmetic Operator                        |          |
|              | 2.2.2 Relational Operator                        |          |
| 2.2          | 2.2.3 Assignment Operator(=) and                 | 40       |
|              | 2.2.4 Equal to Operator(==)                      |          |
|              | 2.2.5 Logical Operator                           |          |
|              | 2.2.6 Unary vs Binary Operator                   |          |
|              | 2.2.7 Operators precedence                       | 15) ((   |
| *            | PROGRAMMING TIME                                 | 52       |
|              | 00 00 10 10 10 10 10 10 10 10 10 10 10 1         | )        |
| *            | SOLVED ACTIVITIES                                | 54       |
| MM           | EXERCISE                                         | 57       |
| *            | PROGRAMMING EXERCISES                            | 64       |
|              | 2.1 INPUT / OUTPUT (I/O) FUNCTION                |          |

# 2.1.1 PRINTF () 2.1.2 FORMAT SPECIFIERS 2.1.3 SCANF () 2.1.4 GETCH () 5. STATEMENT THRMINATO 2.16 ESCAHE STOUENCE

# LONG OUESTIONS

1. Explain print() function with some examples.

(K.B+U.B+A.B)

Ans. printf is a built-in function in 'C' programming language to show output on screen. Its name comes from "Print formatted" that is used to print the formatted output on screen. All data types can be displayed with printf function.

## **Syntax:**

printf (control string, list of arguments) The control string consists of the following:

- Text
- The format specifier
- The escape sequence.

**Text** is written within double quotes. It specifies the message that is to be printed along with the values. **Format specifier** specifies the format according to which a value is to be printed. **Escape sequence** controls the printing on the output device. **List of arguments** consists of a list of variables or arithmetic expressions, separated by commas, whose values are to be printed. The values are printed according to the corresponding format specifier. The first format specifier applies to the first argument, the second to the second argument and so on. The arguments the **printf** () function are optional. When **printf** () function is used to print only a message, then the arguments are omitted.

### **Example:**

```
# include <stdio. h>
void main ()
{
printf ("Hello World");
}
```

# **Output:**

Hello World

In this example, printf function is used to display **Hello Verld** on computer screen. Whatever we write inside the double profes (' ') In the  $print_j^c$ () function, gets displayed on computer screen.

# 2. Explain format specifier in C language in detail.

(K.B+U.B)

Ans: A format specifier is computer code that tells about the data type, field width and the tornat according to which a value is to be printed or read from an input device. A list of commonly used format specifiers is given below.

- %d (decimal integer)
- %i (integer)
- %1d (long decimal integer)

- %f floating-point (decimal notation)
- %g floating-point (exponential notation)
- %e floating-point (%f or %g, whichever is shorter)
- %c (single character)
- %s (string)

# Example:

#include < stdio.h>
void main ()

```
tlbat height = 5.8
int age = 35;
printf ("My age is %d and my height is %f", age,height);
```

# **Output:**

My age is 35 and my height is 5.800000. We can observe that while displaying output, first format specifier is replaced with the value of first variable/ data after the ending quotation mark i.e *age* in the above example, and second format specifier is replaced with the second variable/ data i.e *height*.

# 3. Explain scanf() function with examples.

(K.B+U.B)

### Ans:

# **SCANF() FUNCTION**

scanf is a built-in function in 'C' language that takes input from user into the variables. We specify the expected input data type in scanf function with the help of format specifier. If user enters integer data type, format specifier mentioned in scanf must be %d or %i.

### **Syntax:**

scanf ("control/prompt string", list of variables);

The control string specifies the format specifiers. It is written within double quotes. The control string in *scanf* () function is different from *printf* () function. In scanf () function, strings cannot be given.

We can take multiple inputs using a single scanf function e.g. look at the following statement. scanf ("%d%d%f", &a, &b, &c);

It takes input into two integer type variables a and b, and one from type variable c. After each input, user should enter a "space" or "enter" key. After all the inputs user must press enter key.

### Example:

#includ = <'std10 h>

void main ()

```
char grade;
scanf ("%c",&grade);
}
```

In this example, %c format specifier is used to specify character type for the input

variable. Input entered by user is saved in variable grade.

```
Solution:
# include <stdio.h>
void main ()
int roll number;
float percentage:
char g ade;
print ("Enter your roll number");
sounf ("%d, & roll number);
printf ("Enter percentage of marks");
printf ("Enter grade");
scanf ("%c", & grade);
printf ("Roll no \t: \t %d \n", roll_number);
printf ("Percentage \t: \t \%f\%", percentage);
printf ("Grade \t %c", grade);
```

### 4. What is *getch* () function?

(K.B+A.B)

### Ans:

## **Getch ( ) Function**

getch () function is used to read a character from user. The character entered by user does not displayed on screen. This function is generally used to hold the execution of program because the program does not continue further until the user types a key. To use this function, we need to include the library conio.h in the header section of program.

```
Example Code
# include <stdio.h>
# include <conio.h>
void main ()
printf ("Enter any key if you want to exit program");
getch ()
```

### 5. Explain escape sequence in detail with one program example.

(K.B+U.B+A.B)

### Ans:

# **Escape Sequence**

The special characters used in 'C' language to control printing on the output device are called escape sequences. Escape sequences are used in print function inside the double quotes (""). They force printf() to charge its normal behavior of showing output. These characters are not printed. These are used and do the control string.

# Control Character:

An escape sequence is a combination of a backslash (\) and a code character. The back lash is called the control character. A list of commonly used escape sequences is given below with their meanings.

Commonly used Escape sequences are shown in the table

| Sequence            | Purpose | Sequence | Purpose |
|---------------------|---------|----------|---------|
| COMPLIED SCIENCE 10 |         | 34       |         |

| \' | Displays Single Quote   | \a | Generates an alert sound |
|----|-------------------------|----|--------------------------|
| // | Displays Back slash (\) | \b | Removes previous char    |
| \n | Creates new Line        | \t | Moves to next tab        |

# **Example:**

# include <stdio.h>

void main ()

printf ("My name is Ali, \n") printf ("I live in Lahore,"),

# Cuiput

My name is Ali I live in Lahore.

# SHORT OUESTIONS

Q.1 What is meant by input and output in programming?

(K.B)

Ans:

# **Input & Output**

In programming, input means to enter or feed data in a computer program and output is what the computer produces after processing the data. 'C' language provides many input/output functions to provide interaction between a program and user.

# Q.2 Define output function in 'C' language.

(K.B)

Ans:

# **Output Function**

"In computer programming, output means to display information on screen or print on printer. 'C' language provides the *printf()*, *putchar()* and *puts()* functions to output information on computer screen".

# Q.3 Name some output function in 'C' language.

(**K.B**)

Ans:

### **Output Function**

Some commonly used output function in C language are:

- printf()
- putchar()
- puts()

# **Q.4 Define printf() function?**

(K.E)

Ans:

# printf() Function

printf is a built-in function in 'C' programming language to show output on screen. Its name comes from "Print for natted" that is used to print the formatted output on screen. All data types can be displayed with printf function.

# Syntax:

printf ('control string", list of arguments);

Q.5 What is input function in 'C' language?

(K.B)

App:

### scanf Function

in computer programming input means to feed data into program through an input device. 'C' language provides the scanf(), getch(), getchar() and gets() functions to input data.

Q.6 Enlist some input functions in C language.

(K.B+U.B+A.B)

Ans:

# **Input Function**

Some commonly used input functions in 'C' language are:

- scanf()
- getch()
- getchar()
- gets()

# Q.7 What is total of format specifier in 'C' language?

(K.B)

Ans:

Format Specifier

A format specifier is computer code that tells about the data type, field width and the format according to which a value is to be printed or read from an input device

Finist commonly used format specifiers.

(K.B)

Ans:

Format Specifiers

A list of commonly used format specifiers is given below:

- %d decimal integer
- %i integer
- %ld long decimal integer
- %f floating-point (decimal notation)
- %g floating-point (exponential notation)
- %e floating-point (%f of %g, whichever is shorter)
- %c single character
- %s string

# Q.9 Differentiate between integer and floating-point format specifier.

(K.B+U.B)

Ans:

# **DIFFERENTIATION**

Following are the differences between integer and floating-point format specifier:

| Integer Format Specifier                                              | Floating Point Format Specifier                                                                                                    |
|-----------------------------------------------------------------------|----------------------------------------------------------------------------------------------------|
| • The format specifier %d is used to read or print a decimal integer. | • The format specifier %f is used to read and print floating point numbers in decimal notation with a precision of 6 digits after the decimal point. |
| • The format specifier %ld is used with long integers.                | • The format specifier %e is used to read and print floating-point numbers in exponential notation.                                                  |
| • The format specifier %i is used to read or print an integer.        | • The format specifier %g is used to print floating-point numbers in decimal or exponential notation whichever is shorter.                           |

### Q.10 What is the use of character format specifier?

(K.B+U.B)

Ans:

Format Specifier

The character format specifier, %c is used to read or print a single character.

Q.11 What is scanf() function?

(K.B+U.B)

Ans:

# Scani ( ) Function

scar is a built in function in C language that takes input from user into the variables. We specify the expected input data type in scanf function with the help of format specifier. If the enters integer data type, format specifier mentioned in scanf must be %d or %i.

### **Syntax:**

scanf ("control string", "list of variables");

Q.12 What is getch() functions?

(K.B+U.B)

Chapter – 2

**User Interface Getch ( ) Functions** Ans: getch () function is used to read a character from user. The character entered by user does not displayed on screen. This function is generally used to hold the execution of program because the program does not continue further until the user types a key What is meant by statement terminator in C language? 0.13 (K.B+U.B)Statement Terminator Ans: A statement terminator is identifier for compiler which identifies end of a line. In 'C' language semi colon () is used as statement terminator. If we do not end each statement with a (;) it results into an error/s. Enlist comporty used escape sequence. Q.14 (K.B+U.B+A.B)**Escape Sequence** Amis: Following are the some commonly used escape sequence in 'C' language: Sequence **Purpose** Sequence **Purpose** Displays Single Quote Generates an alert sound ∖a Displays Back slash (\) Removes previous char \b Creates new Line \n \t Moves to next tab What is the purpose of escape sequence in 'C' language? (K.B+A.B)0.15 Ans: **Escape Sequence** The special characters used in 'C' language to control printing on the output device are called escape sequences. Escape sequences are used in *printf* function inside the "and." they force *printf()* to change its normal behavior of showing output. These characters are not printed. These are used inside the control string. MUTLIPLE CHOICE QUESTIONS 1. Which operations are involved in communication between computer and user? (K.B) (A) Input/output Operation (B) Storage Operation (C) Processing Operation (D) Controlling Operation 'C' language uses function to provide interaction between program and user: (K.B) 2. (A) Input Function (B) Output Function (C) Format Specifier (D) Both A & B 3. Which one of the following is not a output function: (K.B+U.B)(B) putchar () (A) printf() (C) puts () (D) getch() In 'C' program to display text, variable, constant and expression we use: 4. (K.B) (A) printf() (B) puts() (C) putchar() (D) strcpy() Which function is used to get values into variables from the keyboard during the 5. execution of a program: (K.B+U.B)getchec 9 (A) scanf() (B) getche() (C) primi( 6. What will be the output of following 'C' code? (K.B+U.B+A.B)

printf("Hello World! %d\n", x); rewn n O

(A) Hello World! x;

#include <stdio.h>

int main()

(B) Hello World! followed by a Junk Value

(C) Compile Time Error

(D) Hello World!

The format identifier '%i' is also used for data type: 7.

(K.B)

```
(C) float
       (A) char
                            (B) int
                                                                        (D) double
       Find the output of the following program.
8.
       void main()
       int i=065, j=65;
       printf("%d %d", i, j):
       }
       (A) 53 65
                             (B) 65 65
                                                  (C) 065 65
                                                                        (D) 053 65
       What will be the current of following 'C' code?
                                                                             (K.B+U.B+A.B)
       #include <staio.h>
       int main()
       int var = 010;
       printf("%d", var);
                                                                                        (A.B)
       }
                            (B) 8
       (A) 2
                                                  (C) 9
                                                                        (D) 10
       What will be the output of following 'C' code?
10.
                                                                             (K.B+U.B+A.B)
       #include <stdio.h>
       int main()
       {
       printf("sanfoundary\rclass\n");
       return 0;
       (A) sanfoundaryclass (B) sanndry
                                                  (C) sanfoundarclass (D) sanfoundary
11.
       scanf( ) returns as its value:
       (A) Number of Successfully Matched and Assigned Input Items
       (B) Nothing
       (C) Number of Characters Properly Printed
       (D) Error
       '%f' access specifier is used for:
12.
                                                                                        (A.B)
       (A) Strings
                            (B) Integral Types
                                                  (C) Floating Types
                                                                        (D) Character Types
13.
       What will be the output of following 'C' code?
                                                                             (K,B+U,B+A,B)
       #include <stdio.h>
       printf("%.0f",2.89);
       (A) 2.890000
                            (B) 2.89
                                                                        (\Gamma) 3
       What will be the output of fellowing '(
14.
                                                                             (K.B+U.B+A.B)
       #include < std'c.h > int main()
       float a = 2.45555555555
       v inf(#%f", a);
                                                                        (D) 2.46
       (A) 2.455555
                            (B) 2.455556
                                                  (C) 2.456
15.
       What will be the output of following 'C' code?
                                                                             (K.B+U.B+A.B)
```

```
#include <stdio.h>
       int main()
       int i = -3;
       int k = i \% 2
       printf("%d\n", k);
       (A) Compile Time Error
                                                   (B) -1
                                                   (D) Implementation Defined
       (C)
       What will be the output of following 'C' code?
                                                                               (K.B+U.B+A.B)
       #nciude <stdio.h>
       int main()
       int i = 5;
       i = i / 3;
       printf("%d/n", i);
       return 0;
       }
       (A) Compile Time Error
                                                   (B) 3
                                                   (D) Implementation Defined
17.
       A symbol used in 'C' with scanf() function:
                                                                                     (K.B+A.B)
                             (B)!
                                                   (C) &
                                                                          (D) i
       Which one of the following symbol is used as a statement terminator?
18.
                                                                                          (K.B)
                             (B) \#
       (A):
                                                   (C);
                                                                          (D) }
       A computer code that tells about data type field width and function is called
19.
                                                                                          (K.B)
                             (B) Format Specifier (C) Escape Sequence (D) String Field
       (A) Reserve Word
20.
       Which format specifier is used for decimal integer data?
                                                                                     (K.B+A.B)
                             (B) % Id
                                                   (C) \%d
                                                                          (D) %C
21.
       A format specifier use for integer
                                                   .(K.B+A.B)
       (A) %d
                             (B) i%
                                                   (C) %f
                                                                          (D) %c
22.
       A format specifier use for long decimal integer
                                                                                     (K.B+A.B)
       (A) %d
                             (B) %i
                                                   (C) %id
                                                                          (D) %f
       Format specifier used for string variable
23.
                                                                                     (K.B+A.B)
                                                                          (P) %g
       (A) \% s
                             (B) %c
                                                   (C) %e
24.
       A format specifier used for floating point exponential notation
                                                                                     \mathbf{K} \mathbf{R}_{\mathsf{T}} \mathbf{A} \cdot \mathbf{B}
                             (B) %g
                                                   (C) %c
                                                                          (D) %f
25.
       A format specifier is used for single character
                                                                                     (K.B+A.B)
       (A) %c
                             (R) %s
                                                    (C) %e
                                                                          (D) %
26.
       The special character used in C language to control printing on output devices are called
                                                                                     (K.B+A.B)
       (A) Formar Specifier (B) Escape
                                                                          (D) Control String
                                                   (C) String Format
       Which Escape sequence is used to produce a test (bell) sound?
                                                                                     (K.B+A.B)
                             (B) \b
                                                   (C) \n
                                                                          (D) \r
       A escape sequence used to move cursor back word by one position.
                                                                                    .(K.B+A.B)
                             (B) \ n
                                                   (C) \r
                                                                          (D) \t
29.
       Which escape sequence is used to move cursor to the beginning?
                                                                                     (K.B+A.B)
```

|            | (A) \a             | (B) \D                   | (C) \n                                                                                            | (D) \r                 |                           |
|------------|--------------------|--------------------------|---------------------------------------------------------------------------------------------------|------------------------|---------------------------|
| <b>30.</b> | A escape sequenc   | e used to move cursor to | the next horizonta                                                                                | al tabular position:(1 | K.P + A.9)                |
|            | $(A) \ $           | (B) \\                   | (C) \n                                                                                            | $\sim (D) \sim 1$      | (()())                    |
| 31.        | Which escape see   | quence produced a bac    | k slash?                                                                                          | 1////(O)               | (B+A.B)                   |
|            | $(A) \setminus$    | (B) // ()                | - (C) \ <sup>3</sup>                                                                              | (D)\'                  |                           |
| <b>32.</b> | Escape sequence    | s are prefixed with      | $\Box \Box \Box \Box \Box \Box \Box \Box \Box \Box \Box \Box \Box \Box \Box \Box \Box \Box \Box $ |                        | <b>X.B+A.B</b> )          |
|            | (A) %              | (B)// / / //             | (C) //                                                                                            | (D) \"                 |                           |
| 33.        | Format specifier   | s are used for           |                                                                                                   | (1                     | <b>X.B</b> + <b>A.B</b> ) |
|            | (A) Variable       | 111111                   | (B) Constants                                                                                     |                        |                           |
| - 00       | (C) <b>E</b> oth   | 7                        | (D) All of these                                                                                  | 2                      |                           |
| 34         | We can take        | inputs using sing        | le scan function.                                                                                 | (1                     | <b>X.B</b> + <b>A.B</b> ) |
| 7/7        | (A) Single         | (B) Multiple             | (C) Ten                                                                                           | (D) None of            | these                     |
| <b>35.</b> | If we forget '&'   | symbol in scanf function | on it is                                                                                          | <b>(I</b>              | <b>X.B</b> + <b>A.B</b> ) |
|            | (A) Error          | (B) Not an error         | (C) Code                                                                                          | (D) None of            | these                     |
| <b>36.</b> | Escape sequence    | used for new line        | •                                                                                                 | <b>(I</b>              | <b>X.B</b> + <b>A.B</b> ) |
|            | (A) \a             | (B) \b                   | (C) \n                                                                                            | (D) None of            | these                     |
| <b>37.</b> | Escape sequence    | to display a single quo  | ote                                                                                               | (1                     | <b>K.B+A.B</b> )          |
|            | (A) \a             | (B) \'                   | (C)                                                                                               | (D);                   |                           |
| 38.        | A tab is a collect | ion of spaces            | •                                                                                                 | (I                     | <b>X.B+A.B</b> )          |
|            | (A) 8              | (B) 12                   | (C) 16                                                                                            | (D) 32                 |                           |

# 2.2 OPERATORS

# LONG QUESTIONS

1. What is the use of arithmetic operators? Also enlist its types.

(K.B+A.B)

### Ans:

# **ARITHMETIC OPERATORS**

Arithmetic operators are used to perform arithmetic operations that include addition, subtraction, multiplication, division and also to find the remainder obtained when an integer is divided by another integer.

### Types:

The types of arithmetic operators used in C language are described here:

| Operator | Name                       | Description                                                                 |
|----------|----------------------------|-----------------------------------------------------------------------------|
| /        | Division Operator          | It is used to divide the value on left side by the value on right side.     |
| *        | Multiplication<br>Operator | It is used to multiply two values.                                          |
| +        | Addition Operator          | It is used to add two values.                                               |
| -        | Subtraction Operator       | It is used to subtract the value on right side from the value on left side. |
| %        | Moculus Operator           | It gives remainder value after dividing the left operand by right operand.  |

# **Program**

/\* This program takes an input the price of a box of chocolates and the total number of chocolates in the box. The program finds and displays the price of one chocolate \*/
#include <stdio.h>

void main ()

```
float box_price, num_of_chocolates, unit_price;
print ("Please enter the price of whole box of chocolates:");
scanf ("%", & box_price);
printf ("Please enter the number of chocolates in the bex:");
scanf ("&f", &num_of_chocolates)
unit_price = box_price / num_of_chocolates;
printf ("The price of a single chocolate is % f' unit_price);
}
Output:
Rease enter the number of chocolates in the box: 50
The price of a single chocolate is 3.000000
```

# 2. Explain relational operators in detail.

(K.B+U.B)

### Ans:

# **RELATIONAL OPERATORS**

Relational operators compare two values to determine the relationship between values. Relational operators identify either the values are equal, not equal, greater than or less than one another. 'C' language allows us to perform relational operators on numeric and char type data. Table presents relational operators in C language and their descriptions:

| • • • • • • • • • • • • • • • • • • • • |                       |
|-----------------------------------------|-----------------------|
| Relational Operator                     | Description           |
| ==                                      | Equal to              |
| ! =                                     | Not equal             |
| >                                       | Greater than          |
| <                                       | Less than             |
| >=                                      | Greater than equal to |
| <=                                      | Less than equal to    |

Relation operators perform operations on two operands and return the result in Boolean expression (*TRUE OR FALSE*). A true value is represented by 1, whereas a false value is represented by a 0. This concept is further illustrated as followed

# **Examples:**

| Relation Expression | Explanation                      | Result |
|---------------------|----------------------------------|--------|
| 5 = =5              | 5 is equal to 5?                 | TRUE   |
| 5! = 7              | 5 is not equal to 7?             | TRUE   |
| 5 > = 5             | 5 is greater than or equal to 5? | TRUE   |
| 5<=4                | 5 is less then or equal to 4?    | FALSE  |

# 3. Explain Logical operators in detail

(K.B+U.B)

## **LOGICAL OPERATORS**

Logical operators are used for building compound conditions. We have seen before that a single condition is built using a relational operator in an expression. If we need to build more than one condition for some action to take place in programming, then we have to form compound condition.

# **Types of Logical Operators:**

There are three types of logical operators. These are:

| Operator | Definition |
|----------|------------|
| & &      | AND        |
| 0        | OR<br>NOT  |

# AND Operator (&&):

AND operator && takes we Boolean expressions as operands and produces the result TRUE footh of its operands are TRUE. It returns FALSE if any of the operands is FALSE. Table shows the truth table for AND operator.

| Expression     | Result |
|----------------|--------|
| FALSE && FALSE | FALSE  |
| FALSE && TRUE  | FALSE  |
| TRUE && FALSE  | FALSE  |
| TRUE && TRUE   | TRUE   |

# OR Operator (||):

OR operator accepts Boolean expression and returns TRUE if at least one of the operands it TRUE. Table shows that truth table for OR operator.

| Expression     | Result |
|----------------|--------|
| FALSE    FALSE | FALSE  |
| FALSE    TRUE  | TRUE   |
| TRUE    FALSE  | TRUE   |
| TRUE    TRUE   | TRUE   |

# NOT Operator (!):

NOT operator negates or reverses the value of Boolean expression. It makes it TRUE, if it is FALSE and FALSE if it is TRUE. Table present the truth table for Not operator.

| <b>EXPRESSION</b> | Result |
|-------------------|--------|
| !(TRUE)           | FALSE  |
| !(FALSE)          | TRUE   |

# **Examples of Logical Operators:**

| <b>Logical Expression</b>    | Explanation                                   | Result |
|------------------------------|-----------------------------------------------|--------|
| 3 < 4 && 7 > 8               | 3 is less than 4 AND 7 is greater than 8?     | FALSE  |
| $3 = 4 \parallel 3 > 1$      | 3 is equal to 4 OR 3 is greater than 1?       | TRUE   |
| $!(4 > 2 \parallel 2 = = 2)$ | NOT (4 is greater than 2 OR 2 is equal to 2)? | FALSE  |

# **Example:**

The expression:

### !(a<b)

Will be true if **a** is not less than **b**. In other words, the condition will be true if **a** is greater than or equal to **b**. The same condition can also be written as (**a>=b**) which is easy to understand.

# SHORT QUESTIONS

Q.1 What is an expression?

(**K.B**)

# **EXPRESSION**

Expressions consist of constants and variables combined together with operators.

### **Example:**

Percentage is = obtained\_marks / total\_marks\*100;

# Q.2 Define operators in 'C' language.

### Ans:

# **OPERATORS IN 'C' LANGUAGE**

"An operator is a symbol used to command the computer to perform a certain mathematical or logical operation. Operators are used to operate on clata and variables?".

### **Types:**

Some commonly used operators in 'C' language are:

- Arithmetic operators
- Assignment operators
- Relational operators
- Logical operators

Q.3 Name some operators of 'C' language.

(K.B)

Aus:

# **'C' LANGUAGE OPERATORS**

Following are some commonly used operators in C language:

- Arithmetic operators
- Assignment operators
- Relational operators
- Logical operators

# Q.4 What are arithmetic operators in 'C' language?

(**K.B**)

Ans:

### **ARITHMETIC OPERATORS**

Arithmetic operators are used to perform arithmetic operations that include addition, subtraction, multiplication, division and also to find the remainder obtained when an integer is divided by another integer.

| Operator | Operation                    |  |
|----------|------------------------------|--|
| +        | Addition                     |  |
| -        | Subtraction                  |  |
| *        | Multiplication               |  |
| /        | Division                     |  |
| %        | Remainder (Modulus) Operator |  |

# Q.5 What is Modulus Operator?

(K.B)

Ans:

# **MODULUS OPERATOR**

Modulus operator (%) performs division of left operand by the right operand and returns the remainder value after division. Modulus operator works on integer data types.

• int REM = 14 % 3;

As, when we divide 14 by 3, we get a remainder of 2, so the value stored in variable REM is 2.

# Q.6 What are logical operators in 'C' language?

(K) B)

Ans:

# LOGICAL OPERATORS

Logical operators are used for building compound conditions. We have seen before that a single condition is built using a relational operator in an expression. If we need to build more than one condition for some action to take place in programming, then we have to form compound condition.

# Types:

There are three legical operators:

- 4ND (&&)
- OR (||)
- NOT (!)
- Q.7 Differentiate between relational and logical operators.

(K.B+U.B)

Ans:

# **DIFFERENTIATION**

Following are the differences between relational and logical operators:

| Relational Operator                       | Logica Operator \                          |
|-------------------------------------------|--------------------------------------------|
| • Relational operators are used to        | • Logical operators are used for building  |
| compare two values of the same $t$ ; per. | compound conditions                        |
| • After evaluation of a relational        | These operator always evaluates results in |
| expression the result produced is eitner  | the form of true and false.                |
| True or False.                            |                                            |
| • Relational operator include ==, !=, <,  | • Logical operators include, AND (&&), OR  |
| >, <= and >=.                             | $(\parallel)$ , and NOT $(!)$ .            |

**Q.8** Enlist name of Relational operators.

(K.B)

Ans:

# **RELATIONAL OPERATORS**

| <b>Relational Operator</b> | Description        |  |
|----------------------------|--------------------|--|
| ==                         | Equal to           |  |
| ! =                        | Not equal          |  |
| >                          | Greater than       |  |
| <                          | Less than          |  |
| >= Greater than equa       |                    |  |
| <=                         | Less than equal to |  |

Q.9 Enlist name of logical operators.

(**K.B**)

Ans:

# **LOGICAL OPERATORS**

There are three types of logical operators. These are described below.

| Operator | Definition |  |
|----------|------------|--|
| & &      | AND        |  |
|          | OR         |  |
| !        | NOT        |  |

Q.10 Draw Table for AND Operator.

(**K.B**)

Ans:

# **AND OPERATOR**

| Expression     | Result |
|----------------|--------|
| FALSE && FALSE | FALSE  |
| FALSE && TRUE  | FALSE  |
| TRUE && FALSE  | FALSE  |
| TRUE & & TRUE  | TRUE   |
|                |        |

Q.11 Draw Table for OR Operator.

(**K.B**)

Ans:

### OR OPERATORS

| ١ | Ekpression     | Result |
|---|----------------|--------|
|   | FALSE    FALSE | FALSE  |
|   | FALSE    TRUE  | TRUE   |
|   | TRUE    FALSE  | TRUE   |
|   | TRUE    TRUE   | TRUE   |

Q.12 Draw Table for NOT Operator.

(K.B)

Ans:

### **NOT OPERATORS**

| Expression | Result |  |
|------------|--------|--|
| !(TRUE)    | FALSE  |  |
| !(FALSE)   | TRUE   |  |

Q.13 Write down the differences between Assignment operator (=) and Equal to operators (= =)? (K.B+U.B)

Ans: Following are the differences between assignment operator and equal to operator.

|                                              | Assignment Operator (=)                   | Equal to Operators (= =)                     |  |
|----------------------------------------------|-------------------------------------------|----------------------------------------------|--|
|                                              | Assignment operator is used to assign a   | In C language, = = operator is used to check |  |
|                                              | value to a variable, or assign a value of | for equality of two expressions              |  |
| 11                                           | variable to another variable.             |                                              |  |
| ر                                            | Equal sign (=) is used as assignment      | Double Equal sign (= =) is used as equal to  |  |
|                                              | operator in C.                            | operator                                     |  |
| Consider the following example: int sum = 5; |                                           | Consider the following example:              |  |
|                                              |                                           | 3+2==5;                                      |  |

# Q.14 Differentiate between Unary and Binary operators.

(K.B+U.B)

Ans:

MANN

| <b>Unary Operators:</b>               | Binary Operators:                             |  |
|---------------------------------------|-----------------------------------------------|--|
| Unary operators are applied over one  | Binary operators require two operands to      |  |
| operand only                          | perform the operation                         |  |
| Example                               | Example                                       |  |
| Logical not (!) operator has only one | All the arithmetic operators, and relational  |  |
| operand. Sign operator (-) is another | operators are binary operators. The logical   |  |
| example of a unary operator e.g5.     | operator && and    are also binary operators. |  |

# Q.15 What do you know about operator precedence in 'C' language? Ans: ORDER OF PRECEDENCE OF OPERATORS

(K.B+U.B)

If there are multiple operators in an expression, the question arises that which operator is evaluated first. To solve this issue, a precedence has been given to each operator. An operator with higher precedence is evaluated before the operator with lower precedence. In case of equal precedence, the operator at left side is evaluated before the operator at right side.

# **Example:**

Result = 18 / 2 \* 3 + 7% 3 + (5 \* 4);

| Operator                               | Pregedence       |
|----------------------------------------|------------------|
| 0 ~ 0                                  | 7 10 1111111/1/  |
| !\\\\\\(\)                             | U 1/ 0 /5/ 1/ 1/ |
| *,7,%                                  | 3                |
| SILLO HIIVZI                           | 4                |
| > < , > = , <=                         | 5                |
| \\\\\\\\\\\\\\\\\\\\\\\\\\\\\\\\\\\\\\ | 6                |
| &&                                     | 7                |
|                                        | 8                |
| =                                      | 9                |

MULTIPLE CHOICE QUESTIONS

```
1.
       Which of the following is related to expression?
                                                                                      (K.B)
       (A) Control / Variable
                                                 (B) Operators
       (C) Mathematical Operation
                                                 (D) All of these
2.
       'C' language has ___ main types of operators.
                                                                                      (K.B)
                            (B) 4
                                                                       (D) 6
       In 'C' language we used to program ari hinetic operations by using
3.
                                                                                      (K.B)
       (A) Arithmetic Operators
                                                 (P) Assignment
       (C) Relational Operator
                                                 (D) Logical Operator
       Assignment operators is 'C' language is denoted by
4.
                                                                                 (K.B+U.B)
                                                 (C) <= i
                            (B) ==
                                                                      (D) =>
       In relational operators equal to is denoted by:
                                                                                 (K.B+U.B)
                            (B) =
                                                 (C)! =
                                                                      (D) >=
       Which operators are used to build compound condition?
6.
                                                                                 (K.B+U.B)
       (A) Assignment
                            (B) Relational
                                                 (C) Logical
                                                                      (D) Increment
7.
       In 'C' language "AND" logical operator is denoted by using symbol
                                                                                 .(K.B+U.B)
       (A) &&
                            (B) //
                                                 (C)!
                                                                      (D) #
       In 'C' language "OR" logical operator is denoted by
8.
                                                                                 (K.B+U.B)
       (A) &&
                            (B) ||
                                                                      (D)!
9.
       Which logical operator uses single expression?
                                                                                 (K.B+U.B)
       (A) AND
                            (B) OR
                                                 (C) NOT
                                                                      (D) NAND
       Expression !(a<b) is an example of ___
10.
                                                                                 (K.B+U.B)
       (A) AND
                            (B) OR
                                                 (C) NOT
                                                                      (D) XOR
11.
       Which one operator has highest order of precedence in 'C'?
                                                                                 (K.B+U.B)
       (A) ++, --
                            (B) *, / %
                                                 (C) +, -
                                                                      (D) ||
12.
       Which one of the following operators of C has lowest order of precedence?(K.B+U.B)
       (A) Logical Operator
                                                 (B) Assignment
       (C) Relational Operators
                                                 (D) Increment / Decrement Operator
       What will be the output value of x in the following 'C' code?
13.
                                                                           (K.B+U.B+A.B)
       #include <stdio.h>
       int main()
       int x = 5 * 9 / 3 + 9;
       (A) 3.75
                                                 (B) Depends on Compiler
                                                 003
       (C) 24
14.
       What will be the output of following
                                           'C' code?
                                                                            (K.B+U.B+A.B)
       #include <st lio.b>
       int mars()
       inv x = 5 3 \% 2;
       paraf("value of x is %d", x);
       (A) Value of x is 2.3
                                                 (B) Value of x is 1
       (C) Value of x is 0.3
                                                 (D) Compile Time Error
       What will be the output of following 'C' code?
15.
                                                                           (K.B+U.B+A.B)
```

```
#include <stdio.h>
       int main()
       {
       int v = 3:
       int x = 5 \% 2 * 3 / 2;
       printf(:Value of x is %d:, x);
       (A) Value of x is 1
                                                      (B) Value of x is 2
       (C) Value of x is 3
                                                      (D) Compile Time Error
       The precedence of arithmetic operators is (from Highest to Lowest): (K.B+U.B+A.B)
16.
       (A)\%, \dot{,}, +, -
                              (B) %, +, /, *, -
                                                      (C) +, -, \%, *, /
                                                                             (D) %, +, -, *, /
       Which one of the following is not an arithmetic operation?
                                                                                  (K.B+U.B+A.B)
                              (B) a/=10;
                                                      (C) a != 10;
       (A) a*=10;
                                                                             (D) a\%=10;
       Which one of the following data type will throw an error on modulus operation (\%)?(K.B+U.B+A.B)
18.
                              (B) Short
       (A) Char
                                                     (C) int
                                                                             (D) float
19.
       Which one of the following are the fundamental arithmetic operators?(K.B+U.B+A.B)
       (A) + , -
                              (B) + -, \%
                                                      (C) +,-,*,/
                                                                             (D) +,-,*,/,%
20.
       What will be the output of following 'C' code?
                                                                                  (K.B+U.B+A.B)
       #include <stdio.h>
       int main()
       int a = 10;
       double b = 5.6:
       int c;
       c = a + b;
       printf("%d", c);
                                                                             (D) 10
       (A) 15
                              (B) 16
                                                      (C) 15.6
21.
       What will be the output of following 'C' code? (K.B+U.B+A.B)
       #include <stdio.h>
       int main()
       int a = 10, b = 5, c = 5;
       int d;
       d = a == (b+c);
       printf("%d", d);
                              (B) 5
       (A) 1
22.
       What will be the output of following '
                                                                                  (K.B+U.B+A.B)
       #include <stdio.h>
       void main()
       int y = 1, y = 0, z = 5;
       int \mathbf{a} = \mathbf{x} & \mathbf{\hat{x}} & \mathbf{y} \mid \mathbf{z} + \mathbf{z};
       v in.f("%d", z);
       (A) 6
                              (B)5
                                                      (C) 0
                                                                             (D) Varies
23.
       What will be the output of following 'C' code?
                                                                                  (K.B+U.B+A.B)
```

```
#include <stdio.h>
       void main( )
       int x = 1, z = 3;
       int y = x << 3;
       printf("%d\n", y);
       (A) -2147483548
                            (E)
                                                   (\mathbf{C}) 1
                                                                         (D) Runtime Error
24.
       Result of a logical or relational expression in C language is:
                                                                              (K.B+U.B+A.B)
       (A) True of False
       (B) (Cc)
       (C) 0 If Expression is False and any Positive Number if Expression is True
25.
       What will be the value of d in the following C program?
                                                                              (K.B+U.B+A.B)
       #include <stdio.h>
       int main()
       {
       int a = 10, b = 5, c = 5;
       int d
       d = b + c == a;
       printf("%d", d);
       (A) 1
                             (B) 10
                                                   (C) 10
                                                                         (D) 25
26.
       Which among the following is NOT a logical or relational operator? (K.B+U.B+A.B)
                             (B) ==
                                                   (C) |
                                                                        (D) =
27.
       Relational operators cannot be used on:
                                                                              (K.B+U.B+A.B)
       (A) Structure
                             (B) Long
                                                   (C) String
                                                                        (D) float
28.
       What will be the output of following C code?
                                                                              (K.B+U.B+A.B)
       #include <stdio.h>
       int main()
       int x = 2, y = 0;
       int z = (y++)? 2: y == 1 && x;
       printf("%d\n", z);
       return 0;
                                                                         (D) Undefined Behavior
       (A) 0
                             (B) 1
29.
       What will be the output of following C code?
                                                                              (K.B+U.B+A.B)
       #include <stdio.h>
       int main()
       int y=2;
       \operatorname{int} z = y + (y = 10);
       printf("%d\n", z);
       (A) 12
                             (B) 20
                                                   (C) 4
                                                                        (D) Either 12 or 20
```

(K.B+U.B+A.B)

What will be the output of following C code?

**30.** 

```
#include <stdio.h>
                        void main( )
                        int b = 5 & 4 & 6;
                        printf("%d", b);
                        (A) 3
                                                                                                  (B) 4
                                                                                                                                                                                                                                                       (D) 6
                        What will be the output of following C code?
31.
                                                                                                                                                                                                                                                                         (K.B+U.B+A.B)
                         #noclude <stdio.b>
                         void main()
                        int b = 5 & 4 | 6;
                        printf("%d", b);
                        (A) 0
                                                                                                  (B) 4
                                                                                                                                                                             (C) 1
                                                                                                                                                                                                                                                      (D) 6
32.
                        What will be the output of following C code?
                                                                                                                                                                                                                                                                         (K.B+U.B+A.B)
                        #include <stdio.h>
                        void main( )
                        {
                        int b = 5 + 7 * 4 - 9 * (3, 2);
                        printf("%d", b);
                        }
                                                                                                  (B) 13
                        (A) 6
                                                                                                                                                                             (C) 15
                                                                                                                                                                                                                                                      (D) 21
33.
                        What will be the output of following C code?
                                                                                                                                                                                                                                                                         (K.B+U.B+A.B)
                        #include <stdio.h>
                        void main( )
                        {
                        int h = 8;
                        int b = 4 * 6 + 3 * 4 < 3 ? 4 : 3;
                        printf("%d\n", b);
                        }
                        (A) 3
                                                                                                  (B) 33
34.
                        What will be the output or following C code
                                                                                                                                                                                                                                                                         (K.B+U.B+A.B)
                        #include <stdio.h>
                         void main()
                                                                                              -5 % 4;
                        int a = 2 + 3 - 4 + 8 - 4 + 8 - 4 + 
                         priu f("%d\n", a);
                         (A) 0
                                                                                                  (B) 8
                                                                                                                                                                             (C) 9
                                                                                                                                                                                                                                                       (D) 11
35.
                        What will be the output of following C code?
                                                                                                                                                                                                                                                                         (K.B+U.B+A.B)
```

```
#include <stdio.h>
       void main( )
       chr a = 0;
       chr b = 'm';
       int c = a \&\& b | | '1';
       printf("% d\n", c):
       (A) 0
                            (B) 1
                                                 (C) a
                                                                      (D) m
       What will be the output of following C code?
36.
                                                                           (K.B+U.B+A.B)
       #fixeluāe <staio.h>
       void main( )
       chr a = 'A';
       chr b = B';
       int c = a + b \% 3 - *2;
       printf("%d\n", c);
       (A) 58
                            (B) 59
                                                 (C) 64
                                                                      (D) 65
37.
      The variable on which the operations performed are called
                                                                                (K.B+U.B)
       (A) Product
                            (B) Expression
                                                (C) Operands
                                                                      (D) Operators
            operators gives the remainder.
38.
                                                                                (K.B+U.B)
                            (B) Modulus
                                                                      (D) None of these
       (A) Division
                                                 (C) Integral
                                                   to give answer in integer. (K.B+U.B)
39.
       If both operands are type the remainder is
                                                 (C) Both A & B
                           (B) Truncated
       (A) Repeated
                                                                      (D) None of these
40.
       The symbol for Modulus operator in C is _
                                                                                (K.B+U.B)
       (A) *
                            (B) %
                                                 (C)!
                                                                      (D) Wood
      The symbol for multiplication in C is _
41.
                                                                                (K.B+U.B)
                                                 (C) *
       (A) X
                            (B) x
                                                                      (D) None of these
42.
       Relational operators are used to perform operations on _
                                                                                (K.B+U.B)
       (A) Numeric
                            (B) Characters
                                                                      (D) Both A & B
                                                 (C) Strings
               can also be used to show result of relational expression.
43.
                                                                                (K.B+U.B)
       (A) printf()
                                                                      (D) None of these
                            (B) scanf ()
                                                 (C) Both A & B
44.
       The symbol used for 'Equal To' operators is
                                                                           (K.B+U.B+A.B)
                                                 (C) Both A & B
       (A) =
                            (B) ==
                                                                      (D) None of these
45.
      The symbol used for 'Not Equal To' operator is
                                                                          (K.B-U B+A.B)
                                                                      (D) None of these
                            (B) =
       In AND operator's expression FALSE & FALSE results.
                                                                           (K.B+U.B+A.B)
46.
       (A) True
                            (B) Halse
                                                 (C) Can be boin
                                                                      (D) None of these
       FALS | FALSE always return
                                          in OR operator.
47.
                                                                                (K.B+U.B)
                                                 (B) True
       (A) False
       (C) can be true or false
                                                 (D) None
          is also known as invertor.
                                                                                     (K.B)
                           (B) NOT
                                                 (C) OR
                                                                      (D) None of these
       The operator which is applied on single operands called
                                                                                     (K.B)
                           (B) Unary operator
                                                                      (D) None of these
       (A) Unity Operator
                                                (C) Binary
50.
       operator require three operands.
                                                                                     (K.B)
```

|            | (A) Unary          | (B) Binary           | (C) Ternary               | (D) None of these        |
|------------|--------------------|----------------------|---------------------------|--------------------------|
| 51.        | is an examp        | ole of unary operato | ors                       | (F(.3))\                 |
|            | (A)! not           | (B) -                | (C) Both A & B            | (D) None of these        |
| 52.        | In AND operator    | FALSE & TRU          | E results                 | (K.B+U.B+A.B)            |
|            | (A) TRUF           | $\sim  V $           | (B) FALSE                 |                          |
|            | (C) Can be True of | r False              | (D) None of these         |                          |
| 53.        | In AND operator    | the results in only  | True when both inputs a   | re (K.B+U.B+A.B)         |
| MA         | (A) Troje          |                      | (B) FALSE                 |                          |
| 100        | (C) One TRUE or    | ne FALSE             | (D) None of these         |                          |
| <b>54.</b> | In OR operator     | ΓRUE    FALSE res    | sults in                  | (K.B+U.B+A.B)            |
|            | (A) TRUE           |                      | (B) FALSE                 |                          |
|            | (C) Can be True of | or False             | (D) None of these         |                          |
| 55.        | In OR operator t   | he answer will be F  | ALSE only if both inputs  | are(K.B+U.B+A.B)         |
|            | (A) TRUE           | (B) FALSE            | (C) TRUE and FALSE        | (D) None of these        |
| 56.        | Predict the outpu  | ıt !(TRUE).          |                           | (K.B+U.B+A.B)            |
|            | (A) TRUE           | (B) FALSE            | (C) Can be both           | (D) None of these        |
| 57.        | The variable on    | which the operation  | ns performed are called _ | (K.B+U.B+A.B)            |
|            | (A) Product        | (B) Expression       | (C) Operands              | (D) Operators            |
| 58.        | Operators are u    | sed to perform ope   | rations on their          | ( <b>K.B</b> )           |
|            | (A) Operators      | (B) Operands         | (C) Expression            | (D) None of these        |
| <b>59.</b> | operator           | rs Gives the remain  | nder.                     | ( <b>K.B</b> )           |
|            | (A) Division       | (B) Modulus          | (C) Integral              | (D) None of these        |
| 60.        | If both the open   | rands of type int,   | then result of division   | is also of type integer. |
|            | Reminder is        | _ to give the intege | er answer.                | ( <b>K.B</b> )           |
|            | (A) Repeated       | (B) Truncated        | (C) Both                  | (D) None of these        |
| 61.        | The symbol used    | for multiplication   | in Cis                    | (K.B)                    |
|            | (A) X              | (B) k                | (C)*                      | (C) None of these        |
| <b>62.</b> | The symbol used    | fer Modulus opera    | nor in C is               | (K.B)                    |
|            | (A) *              | (B) %                | (C)!                      | (D) Wood                 |
| 63.        | Rela ional opera   | tors are used to per | form operations on        | (K.B)                    |
| $\alpha$   | Mumeric            | (R) Characters       | (C) Strings               | (D) Roth A & R           |

# **Programming Time 2.1**

```
Write a program that swaps the values of two integer variables. Program:

void main ()
{

int a = 2, b = 3, temp;

temp = a;

a = b;

b = temp;

printf ("Value of a after swapping: %d\n", a);

printf ("Value of b after swapping: %d\n", b);
```

# **Programming Time 2.2**

```
/*This program takes as input the price of a box of chocolates and the total number of chocolates in the box. The program finds and displays the price of one chocolate.*/
# include <stdio.h>
Void main ( )
{
    float box_price, num_of_chocolates, unit_price;
    printf ("Please enter the price of whole box of chocolates:");
    scanf("%f", &box_price);
    printf ("Please enter the number of chocolates in the box: ");
    scanf("%f, &num_of_chocolates);
    unit_price = box_price / num_of_chocolates;
    printf("The price of a single chocolate is %f, unit_price);
}
Output:
Please enter the price of whole box of chocolates: 150
Please enter the number of chocolates in the box: 50
```

```
The price of a single chocolate is 3.000000

Programming Time 2.3

/* Following program takes as input the length and width of a rectangle. Program calculates and displays the area of rectangle on screen. */
# include<stdio.h>
void main ()

{
    float length, width, area;
    printf ("Please enter the length of rectangle:");
    scanf (""\of" & length);
    printf ("I'lease enter the width of rectangle: ");
    scani (""\of", & width);
    area = length *width;
    printf ("Area of rectangle is : %f", area);
}
Output
```

```
Please enter the length of rectangle: 6.5
Please enter the length of rectangle: 3
Area of rectangle is: 19.500000
```

# /\* This program takes marks of two subjects from user and displays the sum of marks on console. \*/ #include <srdio h> void main ()

```
Int sum, math, science;

printf ("Enter marks of Mathematics:");

scanf ("%d", &math);

printf ("Enter marks of Science: ");

scanf ("%d, &science);

sum = math + science;

printf ("Sum of marks is : %d", sum);

}

Output
```

Enter marks of Mathematics: 90

Enter marks of Science: 80

Sum of marks is: 170

# **Programming Time 2.5**

```
/* This program finds and displays the right most digit of an input number. */
#include <stdio.h>
void main ()
{
    int num, digit;
    printf("Enter a number:"); scanf("%d, &num);
    digit = num % 10;
    printf("Right most digit of number you entered is %d", digit);
}
```

# Output

Enter a number: 789

Right most digit of number you entered is: 9

# **ACTIVITY 2.1**

```
Write down the output of following code:
#include <stdio.h>
void main ()
{
    printf ("I am LPPERCASE and this is lowercase");
}
```

Output. I im UPPERCASE and this is lowercase

# ACTIVITY 2.2

Write a program that shows your first name in Uppercase and you last name in lower case letters on screen

## **Solution:**

```
#include <stdio.h>
void main()
{
    printf("IMRAN khan");
}
```

**Output:** IMRAN khan

# **ACTIVITY 2.3**

Write a program that takes roll number, percentage of marks and grade form user as input. Program should display the formatted output like following:

Roll No : input value
Percentage : input value%
Grade : input value

# **ACTIVITY 2.4**

Write a program that takes as input the length of one side of a square and calculates the area of square.

### **Solution:**

```
# include <stdio.h>
void main ()
{
  int Area, Side;
  printf ("enter the length of one side = ");
  scant ("%d", & Side);
  Area = Side * Side; // calculate area of square
  printf ("Area of square = %d", Area);
}
```

## **ACTIVITY 2.5**

```
Write a program that takes as input the number of balls in jar A and the number of balls in jar
B. The program calculates and displays the total number of balls.
Solution:
# include <stdio.h>
void main ()
  int jar_A, jar_B, Sum;
  printf ("Enter number of balls in Jar A
  scanf ("%d', & jar_A);
  printf ("Internumer of ball in Jar B = ");
  s.anf ('%d", & jar_B);
  Sun = jar_A + jar_B;// calculate sum Write print ("sum of jar A and jar B= %d",sum);
       printf("Sum of jar A and jar B = %d", Sum);
                                       ACTIVITY 2.6
Write a program should display the original price of shirt, discount on price and price after
discount.
Solution:
# include <stdio.h>
void main ()
  int original_prince, price, discount_pre; float discounted_price;
  printf ("Enter the original price of shirt ");
  scanf ("%d", &original_prince);
  printf ("enter the discount percentage");
  scanf ("%d", &discount_pre);
  discounted price = original prince * discount pre /100;
  printf ("original price of shirt = %d discount on price %d and price after discount = %d",
original prince, discount pre, discounted price);
                                       ACTIVITY 2.7
Write a program that takes 2 digit number from user, computers the product of both digits and
show the output.
Solution:
# include <stdio.h>
void main ()
  int num, rem, prod =1;
  printf ("Enter a number ");
  scanf ("%d", &num);
  while (nurn!=0)
    rem = nun % 10; // get the right most digit
    prod = prod * rein, // calculate product of digits
     nun = num /10; // remove the right most digit
  printf ("%d", prod);
```

# **ACTIVITY 2.8**

Write a program that takes second as input and calculates equivalent number of hours, minutes and seconds.

```
Solution:
```

```
#include <stdio.h>
void main()
{
    int sec, hour, min, $\frac{1}{2};
    printf ("i nput seconds: ');
    s.auf ("%d", & sec);
    hour = sec/3600;
    min = (sec-/3600 * hour)160;
    s= (sec - (3600*hour) - (min *60))
    printf ("hour: min:s-;%d: %d:%d\n", hour, min, s);
```

# **ACTIVITY 2.9**

Convert the following algebraic expressions into C expressions.

Convert the following algebraic expressions into C expressions:  

$$x = 6y + z$$

$$x = yz^{3} + 3y$$

$$z = x + \frac{y^{2}}{3x}$$

$$z = (x-2)^{2} + 3y$$

$$y = \left(x + \frac{3z}{2}\right) + z^{3} + \frac{x}{x}$$

$$\Rightarrow x = 6*y + z$$

$$\Rightarrow x = y*z*z*+3*y$$

$$\Rightarrow z = x + y*y/3*x$$

$$\Rightarrow x*x - 2*x*2 + 2*2 + 3*y$$

$$\Rightarrow (x + (3*z/2)) + z*z*z + x/z$$

# **ACTIVITY 2.10**

Consider the variable x = 3, y = 7. Find out the Boolean result of following expression.

$$(2+5) > y$$
  $(x+4) == y$   
 $x! = (y-4)$   $(y/2) >= x$   
 $-1 < x$   $(x*3) <= 20$ 

# **ACTIVITY 2.11**

Assume the following variable values x + 4, y = 7 z = 8. Find out the resultant expression.

$$x = 2 \parallel y = 8$$
  $7 > y & z < 5$   
 $z > 5 \parallel x < -3$   $y = y & x < 1$   
 $x! = y \parallel y < 5$   $y = y & x < 1$   
 $y = y & x < 1$ 

# Find out the results of the following expression:

| Expression           | Result |
|----------------------|--------|
| 167(5+3)             | 2      |
| 7 + 3 * (12 + 12)    | 79     |
| 25 %3 * 4            | 4      |
| 34 – 9 * 2 / (3 * 3) | 32     |
| 18 / (15 – 3 * 2)    | 2      |

|             |                     |                      | EXERCISE                      |                         |
|-------------|---------------------|----------------------|-------------------------------|-------------------------|
| Q1.         | Multiple Choice     | Questions.           |                               | 06                      |
| 1)          | 'printf' is used to | print                | _type of data.                | (U.B+A.B)               |
|             | A) int              | B) float             | C) char                       | D) All of these         |
| 2)          | 'scanf' is a        | in C progr           | amming language               | (U.B+A.B)               |
|             | A) Keyword          | B) Library           | C) Function                   | D) None of these        |
| 3)          | getch() is used to  | take \               | as input from user.           | $(\mathbf{U.B+A.B})$    |
|             | A) int              | B) float             | C) char                       | D) All of these         |
| <b>4</b> )  | Let the following   | g part of code, wha  | t will be the value of variab | le 'a' after execution: |
| ~ (T        | im a = 4;           |                      |                               | (U.B+A.B)               |
| IMV         | 11 pat $b = 2.2$ ;  |                      |                               |                         |
| An.         | a = a * b;          |                      |                               |                         |
|             | A) 8.8              | B) 8                 | C) 8.0                        | D) 8.2                  |
| <b>5</b> )  | Which one of the    | e following is a val | id line of code.              | $(\mathbf{U.B+A.B})$    |
|             | A) int = $20$ ;     |                      | B) $grade = 'A';$             |                         |
|             | C) line = this is   | a line;              | D) none of these              |                         |
| <b>6</b> )  | Which operator h    | nas highest precede  | ence among the following:     | (K.B+U.B)               |
|             | A) /                | B) =                 | C) >                          | D) !                    |
| <b>7</b> )  | Which one of the    | e following is not a | type of operator:             | (K.B+U.B)               |
|             | A) Arithmetic of    | perator              | B) Relational ope             | erator                  |
|             | C) Check operat     | or                   | D) Logical operate            | tor                     |
| <b>8</b> )  | The operator % i    | s used to calculate  | •                             | (K.B+U.B)               |
|             | A) Percentage       | B) Remaind           | er C) Factorial               | D) Square               |
| 9)          | Which one of the    | e following is a val | id character:                 | (K.B+U.B)               |
|             | A) here             | B) "a"               | C) '9'                        | D) None of these        |
| <b>10</b> ) | What is true abou   | ut C language:       |                               | (K.B+U.B)               |
|             | A) C is not a cas   | se sensitive languag | ge                            |                         |
|             | B) Keywords ca      | n be used as variab  | ole names                     |                         |
|             | C) All logical or   | paratore are hinary  | operators                     |                         |

C) All logical operators are binary operators

D) None of them

# ANSWER KEY

| 1            | 2         | 3   | 4 | 5 | 6 | 7 | 8    | 9    | 10                |
|--------------|-----------|-----|---|---|---|---|------|------|-------------------|
| D            | C         | C   | В | В | D | В | В    | 7691 | $\mathcal{C}(())$ |
| $\Omega^2$ T | rue or Fa | lse |   |   |   | ~ | 7/-/ | 1601 |                   |

1) Maximum value that can be stored by an integer is 3.2000.

**(K.B)** T/F

2) Format specifiers begin with a % sign.

(K.B) T/F

3) Precedence of division operator is greater than multiplication operator.

(**K.B**) T/**F** 

4) getch is used to take all types of data input from user.

(K.B+A.B) T/F

5) scanf is used for our put operations.

**(K.B+A.B)** T/F

Define the following.

# Statement Terminator

(**K.B**)

# **STATEMENT TERMINATOR**

A statement terminator is an identifier for compiler which identifies end of a line. In C language semicolon (;) is used as statement terminator. If we do not end each statement with a statement terminator it result into error. Error: **Missing statement** 

# 2) Format Specifier

# Ans:

### **FORMAT SPECIFIER**

A format specifier is computer code that tells about the data type, field width and the format according to which a value is to be printed or read from an input device. A list of commonly used format specifiers is given below:

- %d decimal integer
- %i integer
- %le long decimal integer
- %f iloating-point (decimal notation)
- %g floa ing point (exponential notation)
- %e rloating-point (%f of %g, whichever is shorter)
- %c single character
- %s string

# 3) Escape Sequence

# Ans:

# ESCAPE SEQUENCE

The special characters used in C language to control printing on the output device are called escape sequences. Escape sequences are used in print function inside the "and." they force printf() to change its normal behavior of showing output. These characters are not printed. These are used inside the control string.

# **4)** *scanf()*

# Ans:

### **SCANF () FUNCTION**

scanf () is a built-in function in C language that takes input from user into the variables. We specify the expected input data type in scanf function with the help of format specifier. If user enters integer data type, format specifier mentioned in scanf must be %d or %i.

### **Syntax:**

scanf ("control string", list of variables);

# 5) Modulus Operator

seperrated with commas);

### Ans:

### **MODULUS OPERATOR**

Modulus operator (%) performs division of left operand by the right operand and returns the remainder value after division. Modulus operator works on integer data types.

• int REM = 14 % 3;

As, when we divide 14 by 3, we get a remainder of 2, so the value stored in variable REM is

# Q4. Briefly answer the following questions.

1) What is the difference between scanf and getch?

Ans:

|   | scanf() function \\ \ \                        | O \ \ \ \ \ \ \ \ \ \ \ \ \ \ \ \ \ \ \       |
|---|------------------------------------------------|-----------------------------------------------|
|   | scanf is a built in function in Clanguage that | go.ch() function is used to read a character  |
|   | takes input from user into the variables. We   | from user. The character entered by user does |
|   | specify the expected input da a type in scanf  | not at displayed on screen. This function is  |
|   | function with the help of format specifier. If | generally used to hold the execution of       |
|   | use enters integer data type, format specifier | program because the program does not          |
|   | neutioned in scanf must be %d or %i.           | continue further until the user types a key.  |
| ì | Syntax:                                        | Syntax:                                       |
|   | scanf("control string", list of variables      | getch();                                      |

# 2) Which function of C language is used to display output on screen?

## Ans:

## **PRINTF() FUNCTION**

printf is built-in function in C programming language to show output on screen. Its name comes from "Print formatted" that is used to print the formatted output on screen. All data types can be displayed with printf function

# **Syntax:**

printf ("control string", list of arguments);

# 3) Why format specifiers are important to be specified in I/O operations?

# Ans:

# **FORMAT SPECIFIER**

A format specifier is computer code that tells about the data type, field width and the format according to which a value is to be printed or read from an input device Example:

- %d decimal integer
- %i integer
- %ld long decimal integer
- %f floating-point
- %s string

# 4) What are escape sequences? Why do we need them?

### Ans:

### **ESCAPE SEOUENCE**

The special characters used in C language to control printing on the output device are called escape sequences. Escape sequences are used in print function inside the "and." they force printf() to change its normal behavior of showing output. These characters are not printed. These are used inside the control string.

# 5) Which operators are used for arithmetic operations?

### Ans:

### **ARITHMETIC OPERATORS**

Arithmetic operators are used to perform arithmetic operations that include addition, subtraction, multiplication, division and also to find the remainder obtained when an integer is divided by another integer.

| Operator | Operation                    |
|----------|------------------------------|
| +        | Addition                     |
| -        | Subtraction                  |
| *        | Multiplication               |
| /        | Division                     |
| %        | Remainder (Modulus) Operator |

# 6) What are relational operators? Describe with an example

### Ans:

# Relational Operators Relational operators are used to compare two values of the same types.

- After evaluation of a relational expression, the result produced is either TRUE or FALSE
- Pelational opera or include ==, !=, <, >, <= and >=.

# Exaraples:

| Relation Expression | Explanation                      | Result |
|---------------------|----------------------------------|--------|
| 5 = =5              | 5 is equal to 5?                 | TRUE   |
| 5! = 7              | 5 is not equal to 7?             | TRUE   |
| 5 > = 5             | 5 is greater than or equal to 5? | TRUE   |
| 5 < = 4             | 5 is less than or equal to 4?    | FALSE  |

# 7) What are logical operators? Describe with an example.

### Ans:

# **LOGICAL OPERATORS**

Logical operators are used for building compound conditions. We have seen before that a single condition is built using a relational operator in an expression. If we need to build more than one condition for some action to take place in programming, then we have to form compound condition.

# Types of Logical Operators:

There are three types of logical operators. These are:

| Operator | Definition |
|----------|------------|
| & &      | AND        |
|          | OR         |
| !        | NOT        |

# AND operator (&&):

AND operator && takes two Boolean expressions as operands and produces the result TRUE if both of its operands are TRUE. It returns FALSE if any of the operands is FALSE. Table shows the truth table for AND operator.

| Expression     | Result |
|----------------|--------|
| FALSE && FALSE | FALSE  |
| FALSE && TRUE  | FALSE  |
| TRUE && FALSE  | FALSE  |
| TRUE && TRUE   | TRUE   |

# OR Operator (||):

OR operator accepts Boolean expression and returns true if at least one of the operands it true. Table shows that truth table for OR operator.

| Expression     | Result |
|----------------|--------|
| FALSE    FALSE | FALSE  |
| FALSE    TRUE  | TRUE   |
| TRUE    FALSE  | TRUE   |
| TRUE    TRUE   | TRUE   |

# **NOT Operator (!):**

NOT operator negates or reverses the value of Boolean expression. It makes it TRUE, if it is FALSE and FALSE if it is TRUE. Table presents the truth table for not operator.

| Expression | Result |
|------------|--------|
| !(TRUE)    | FALSE  |
| !(FALSE)   | TRUE   |

# Examples of Logical Operators

| Logical Expression | Explanation                                   | Result |
|--------------------|-----------------------------------------------|--------|
| 3 < 4 & 7 > 3      | 3 is less than 4 AND is greater than 8?       | FALSE  |
| 3 = = 4    3 > 1   | 3 is equal to 4 OR 3 is greater than 1?       | TRUE   |
| (4 > 2   2 = 2)    | NOT (4 is greater than 2 OR 2 is equal to 2)? | FALSE  |

# **Example:**

The expression: ! (a<b) will be true if a is not less than b. In other words, the condition will be TRUE if a is greater than or equal to b. The same condition can also be written as (a>=b) which is easy to understand.

# 8) What is the difference between unary operators and binary operators?

Ans:

| <b>Unary Operators</b>                         | Binary Operators \                            |
|------------------------------------------------|-----------------------------------------------|
| Unary operators are applied over one operand   | Rivary operators require two operands to      |
| only                                           | perion the operation                          |
| Example                                        | Example                                       |
| Logical not (!) operator has only one operand. | All the antimetic operators, and relational   |
| Sign operator (-) is another example of a      | eperators are binary operators. The logical   |
| unary operator e.gī.                           | operator && and    are also binary operators. |

9) What are the differences between '=' operators and '==' operators?

|                                                 | I                                            |
|-------------------------------------------------|----------------------------------------------|
| (=)                                             | Equal to Operators (= =)                     |
| Assignment operator is used to assign a value   | In C language, = = operator is used to check |
| to a variable, or assign a value of variable to | for equality of two expressions              |
| another variable.                               |                                              |
| Equal sign (=) is used as assignment operator   | Double Equal sign (= =) is used as equal to  |
| in C.                                           | operator                                     |
| Consider the following example:                 | Consider the following example:              |
| int sum = $5$ ;                                 | 3+2==5;                                      |

# 10) What is meant by precedence of operators? Which operator has the highest precedence in C language?

**Ans:** If there are multiple operators in an expression, the question arises that with operator is evaluated first. To solve this issue, a precedence has been given to each operator (Table given below). An operator with higher precedence is evaluated before the operator with lower precedence. In case of equal precedence, the operator at left side is evaluated before the operator at right side.

**Example:** 

Result = 18/2 \* 3 + 7% 3 + (5 \* 4);

| Operator  | Precedence |
|-----------|------------|
| ()        | 1          |
| !         | 2          |
| * , / , % | 3          |
| +,-       | 4          |
| >,<,>=,<= | 5          |
| ==,!=     | 6          |
| &&        | 7          |
|           | 8 0 0      |
| =         |            |

Q5. Write down output of the following code segments.

|   |    | Code                                                                                                    | Output |
|---|----|----------------------------------------------------------------------------------------------------|--------|
|   | a. | # include <stdio.h></stdio.h>                                                                                                    |        |
|   | N  | void main ()  int $x = 2$ , $y = 3$ , $z = 5$ ;  int ars1, ans2, ans3;  ans1= $x / z * y$ ;  ans2 = $y + z / y * 2$ ;  ans3 = $z / x + x * y$ ;  printf("%d %d %d", ans1, ans2, ans3); | 079    |
| ١ |    | ì                                                                                                    |        |

| b.     | # include <stdio.h></stdio.h>                         | nn          |
|--------|-------------------------------------------------------|-------------|
|        | void main ()                                          | 00          |
|        |                                                       | mine / (CCC |
|        | <pre>printf ("nn \n\n nnn \nn\nt\t'");</pre>          | 16000       |
|        | printf ("nn /n/n nn/n/n");                            | t           |
|        |                                                       | nn/n/n nn/n |
| c.     | # include < stdio.h>                                  |             |
|        | void main ()                                          |             |
|        | $i_{\mathbf{n}t}  \mathbf{a} = 4, \mathbf{b}$         |             |
| $\cap$ | flux $c = 2.3$ ;                                      | 9           |
| NN     | b=c*a;                                                |             |
| O,     | printf("%d",b);                                       |             |
|        | }                                                     |             |
| d.     | # include <stdio.h></stdio.h>                         |             |
|        | void main ()                                          |             |
|        | {                                                     | 5           |
|        | int $a = 4 * 3 / (5+1) + 7 % 4$ ;                     | 3           |
|        | printf("%d",a);                                       |             |
|        | }                                                     |             |
| e.     | # include <stdio.h></stdio.h>                         |             |
|        |                                                       |             |
|        | void main ()                                          | 1           |
|        | printf("%d",(( $(5 > 3) & (4 > 6))     (7 > 3)$ );    |             |
|        | $ \begin{array}{cccccccccccccccccccccccccccccccccccc$ |             |
|        | }                                                     |             |

O6. Identify errors in the following code segments.

| Qu.  | Tuentity errors in the following | g code segments.             |                         |
|------|----------------------------------|------------------------------|-------------------------|
|      | Code                             | Identified Error/s           | Correct Syntax          |
| a.   | # include <stdio.h></stdio.h>    | Trace error in line #3 (body | printf("Value of b is : |
|      | void main ()                     | of function) "closing"       | %d", b);                |
|      | {                                | inverted commas missing      |                         |
|      | int a, $b = 13$ ;                |                              |                         |
|      | b = a% 2;                        |                              |                         |
|      | printf("Value of b is:           |                              |                         |
|      | %d,b);                           |                              | - 76) (((               |
|      | }                                | (                            |                         |
| b.   | # include <stdio.h></stdio.h>    | Trace error in closing prace | Use curly braces }      |
|      | void main ()                     | of body of function          | instead of that ]       |
|      | Δη Ο V                           | 111010                       |                         |
|      | int a, b, c,                     |                              |                         |
|      | orintf("Enter First              |                              |                         |
|      | Nunber.");                       |                              |                         |
| ON   | scar f("%d", &a);                |                              |                         |
| 11/4 | printf("Enter Second             |                              |                         |
| 0    | Number: ");                      |                              |                         |
|      | scanf("%d", &b);                 |                              |                         |
|      | a+b=c;                           |                              |                         |
|      |                                  |                              |                         |

|     | c.  | # include <stdio.h></stdio.h>                                                                                                    | Trace error at the end of   | Statement terminator ;  |
|-----|-----|----------------------------------------------------------------------------------------------------|-----------------------------|-------------------------|
|     |     | main ()                                                                                                    | body of function (curly     |                         |
|     |     | {                                                                                                    | braces) statement           | of bedy of function     |
|     |     | int num;                                                                                                    | terminator use i}.          | 1/1/630                 |
|     |     | printf(Enter number: "                                                                                                    | 77(0 11 U 1U 1              |                         |
|     |     | $\partial \bigcap \bigcap \bigvee$                                                                                                    | (11(0)                      |                         |
|     |     | scurf("%d, & num);                                                                                                    | 700                         |                         |
|     |     |                                                                                                    |                             |                         |
| ~ m | G.  | the network station in the state of the state of the stat | Trace error in scanf ("%c", | Float data type always  |
| VMV | 1/7 | int main ()                                                                                                    | &f);                        | written with the format |
| 00  |     | {                                                                                                    |                             | specifier %f            |
|     |     | float f;                                                                                                    |                             |                         |
|     |     | printf [ "Enter First                                                                                                    |                             |                         |
|     |     | Number: "];                                                                                                    |                             |                         |
|     |     | scanf("%c", &f);                                                                                                    |                             |                         |
|     |     | }                                                                                                    |                             |                         |

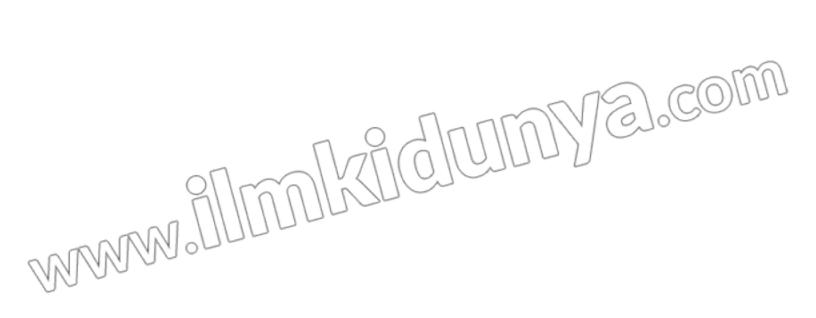

# PROGRAMMING EXERCISES

(A.B)

# Exercise 1

The criteria for calculation of wages in a company is given below.

```
Basic Salary = Pay Rate Per Hour x Working Hours Of Employee
Overtime Salary = Overtime Pay Rate x Overtime Hours Of Employee

Total Salary + Cvertime Salary
```

Write a program that should take working hours and overtime hours of employee as input. The program should calculate and display the total salary of employee.

```
Solution:
       # include <stdio.h>
              void main ()
              float working_hours,overtime_hours;
              float pay_per_hour, overtime_per_hour;
              float basic salary, overtime salary, Total salary;
              printf("Enter working hours of employee\n");
              scanf("%f",&working_hours);
              printf("Enter pay rate per hour\n");
              scanf("%f",&pay per hour);
              printf("Enter overtime hours of employee");
              scanf("%f",&overtime hours);
              printf("Enter overtime rate per hour of employee");
              scanf("%f",&overtime per hour);
              basic_salary=pay_per_hour*working_hours;
              overtime_salary= overtime_per_hour*overtime_hours;
              Total salary=basic salary+overtime salary;
              printf("Total Salary=%f",Total_salary);
```

# Exercise 2

Write a program that takes Celsius temperature as input, converts the temperature into Fahrenheit and shows the output. Formula for conversion of temperature from Celsius to

```
Fahrenheit is: F = \frac{9}{5}C + 32
```

```
Folution:

# include <stdio.h>

yoid main ()

{

float C', F;

print("enter tempratue in celsius\n");

scanf("%f",&C);

F = 9/5*C+32;

printf("Temprature in Farenheit=%f",F);
}
```

# Exercise 3

Write a program that displays the following output using single printf statement:

```
* * * * * * 1 2 3 4
```

```
Solution:
# include <stdio.h>
void main ( )
{
printf("*\t*\t*\\*\1\\t2\\(3\)t4"),
}
```

# Exercise 4

Write a program that displays the following output using single printf statement:

I am a Boy

I live in Pakistan

I am a proud Pakistani

```
Solution:
# include <stdio.h>
void main ()
{
printf ("I am a boy\nI live in Pakistan\nI am a proud Pakistani");
}
```

# Exercise 5

A clothing brand offer 15% discount on each item. A lady buys 5 shirts from this brand. Write a program that calculate total price after discount and amount of discount availed by the lady. Original prices of the shirts are:

```
Shirt1 = 423
Shirt2 = 320
Shirt3 = 270
Shirt4 = 680
Shirt5 = 520
```

Note: Use 5 variables to store the prices of shirts.

```
# include <stdio.h>
void main()
{
    int shirt1=423, shirt2=320, shirt3=270, shirt4=680, shirt5=520;
    float Total Price, Total_Discount, Final_Price;
    printi('Firs. Shirt price= %d \t\tDiscount is %.2f \tPayable price= %.2f\n", shirt1, (shirt1*0.15),
    (shirt1-(shirt1*0.15)));
    printf("Second Shirt price= %d \tDiscount is %.2f \tPayable price= %.2f\n", shirt2,
    (shirt2*0.15), (shirt2-(shirt2*0.15)));
    printf("Third Shirt price= %d \t\tDiscount is %.2f \tPayable price= %.2f\n", shirt3,
```

```
(shirt3*0.15), (shirt3-(shirt3*0.15)));

printf("Fourth Shirt price= %d \tDiscount is %.2f \tPayable price= %.2f\n",shirt4,
        (shirt4*0.15), (shirt4-(shirt4*0.15)));

printf("Fifth Shirt price= %d \t\tDiscount is %.2f \tPayable price= %.2f\n",shirt5,
        (shirt5*0.15), (shirt5-(shirt5*0.15)));

printf("\n\n-----\n");

Total_Price= \shirt1 = \shirt2 + \shirt3 = \shirt4 + \shirt5;

Total_Discount=(\shirt1*0.15)+(\shirt2*0.15)+(\shirt3*0.15)+(\shirt4*0.15)+(\shirt3*0.15));

Final_Price = \shirt1-(\shirt1*0.15))+(\shirt2-(\shirt2*0.15))+(\shirt2*0.15))+(\shirt3*0.15))+(\shirt3-(\shirt3*0.15))+(\shirt4-(\shirt4*0.15))+(\shirt5-(\shirt5*0.15));

printf("Total price: %.2f \tTotal Discount is %.2f \tFinal price: %.2f\n",Total_Price,

Total_Discount, Final_Price);
}
```

# Exercise 6

Write a program that swaps the values of two integer variables without help of any third variable.

```
Solution:
# include <stdio.h>
void main()
{
  int a, b;
  printf("Enter a\n");
  scanf("%d", &a);
  printf("Enter b\n");
  scanf("%d", &b);
  a = a - b;
  b = a + b;
  a = b - a;
  printf("After swapping, a = %.2d\n", a);
  printf("After swapping, b = %.2d", b);
}
```

# Exercise 7

Write a program that takes a 5-digit number as limit, calculates and displays the sum of first and last digit of number.

```
Solution:
# include <std:o.h>
void main()
{
int number
printf("Enter a number with length 5 digits=\n");
scanf("%d",& number);
printf("The sum of first and 5th digit is=%d", (number/10000)+(number%10));
}
```

# Exercise 8

Write a program that takes monthly income and monthly expenses of the user like electricity bill, gas bill, food expense. Program should calculate the following:

- Total monthly expenses
- Total yearly expenses
- Monthly savings
- Yearly saving
- Average saving per month
- Average expense per menth

```
Solution:
# include <stdio.h>
void main()
  float monthly_income, electricity_bill, gas_bill, food_expense, monthly_Expenses,
monthly savings;
  printf("Please enter your Monthly Income=");
  scanf("%f",&monthly_income);
  printf("Please enter you Monthly Expenses=");
  printf("\n\n\tYour Electricity Bill=");
  scanf("%f",&electricity_bill);
  printf("\tYour Gas Bill=");
  scanf("%f",&gas bill);
  printf("\tYour Food Expense=");
  scanf("%f",&food expense);
  monthly Expenses=electricity bill+gas bill+food expense;
  printf("\n\n\tTotal Monthly Expenses are=%f", monthly_Expenses);
  printf("\n\tTotal Yearly Expenses are=%f", (monthly Expenses)*12);
  monthly_savings =monthly_income-monthly_Expenses;
  printf("\n\n\tYour Monthly savings is=%f", monthly_savings);
  printf("\n\tYour Monthly savings is=%f", monthly savings*12);
  printf("\n\n\tAverage saving per month=%f", monthly savings);
  printf("\n\tAverage expense per month=%f", monthly_Expenses);
```

# Exercise 9

Write a program that takes a character and number of steps as input from user. Program should then jump number of steps from the character.

Sample outpu:

Futer character: a

Fnter steps: 2

New character: c

```
Solution:
# include <stdio.h>
void main()
{
    char c;
    int steps,x;
    printf("Enter character=');
    scanf("%c" &c);
    printf("Later Oteps=");
    scanf("%d",&steps);
    x = c + steps;
    printf("New Character: %c",x);
}
```

Exercise 10

Write a program that takes radius of a circle as input. The program should calculate and display the area of circle.

```
Solution:

# include <stdio.h>

void main()

{
float r, Area;
printf("Enter the radius of circle");
scanf("%f",&r);
Area = 3.14*r*r;
printf("The area of the circle is %f\n",Area);
}
```

# **ANSWER KEY**

# 2.1 INPUT / OUTPUT (I/O) FUNC<u>TIQ</u>A

2.1(-1) PRLINTF()

2.1,2 FORMAT SPECIEIERS

2.4.3 BCANF ()

2.1.4 GETCH ()

# 2.1.5 STATEMENT TERMINATOR

# 2.1.6 ESCAPE SEQUENCE

| 1  | 2  | 3  | 4  | 5  | 6  | 7  | 8  | 9  | 10 | 11 | 12 | 13 | 14 | 15 |
|----|----|----|----|----|----|----|----|----|----|----|----|----|----|----|
| Α  | D  | D  | A  | A  | C  | В  | В  | D  | С  | A  | C  | D  | A  | В  |
| 16 | 17 | 18 | 19 | 20 | 21 | 22 | 23 | 24 | 25 | 26 | 27 | 28 | 29 | 30 |
| A  | C  | C  | В  | C  | В  | C  | A  | D  | A  | В  | A  | A  | C  | Α  |
| 31 | 32 | 33 | 34 | 35 | 36 | 37 | 38 |    |    |    |    |    |    |    |
| В  | В  | C  | В  | В  | С  | В  | A  |    |    |    |    |    |    |    |

# 2.2 OPERATORS OF C LANGUAGE

|   | 1<br>D  | 2<br>C  | 3<br>A  | 4<br>A  | 5<br>A  | 6<br>C  | 7<br>A  | 8<br>B  | 9<br>C  | 10<br>C | 11<br>C | 12<br>B | 13<br>C | 14<br>B | 15<br>A |   |
|---|---------|---------|---------|---------|---------|---------|---------|---------|---------|---------|---------|---------|---------|---------|---------|---|
|   | 16      | 17      | 18      | 19      | 20      | 21      | 22      | 23      | 24      | 25      | 26      | 27      | 28      | 29      | 30      |   |
|   | A       | С       | D       | A       | A       | A       | A       | С       | D       | A       | D       | A       | С       | В       | В       |   |
|   | 31      | 32      | 33      | 34      | 35      | 36      | 37      | 38      | 39      | 40      | 41      | 42      | 43      | 44      | 45      |   |
|   | D       | C       | A       | В       | В       | В       | C       | В       | В       | В       | C       | D       | A       | В       | A       |   |
|   | 46<br>B | 47<br>A | 48<br>B | 49<br>B | 50<br>C | 51<br>A | 52<br>B | 53<br>A | 54<br>A | 55<br>B | 56<br>B | 57<br>C | 58<br>C | 59<br>B | 60<br>B |   |
|   | 61      | 62      | 63      |         | C       | 7.1     | D       | 7.1     | 7 1     |         |         |         |         |         | D       |   |
|   | С       | В       | D       |         |         |         |         |         |         |         |         |         |         |         |         |   |
| W | N       | M       | 9       |         |         |         | 31      |         |         |         |         |         | 6       | ]。(     | 30      | M |